*Conduction Shape Factors for Different Configurations Formulas...* 1/13

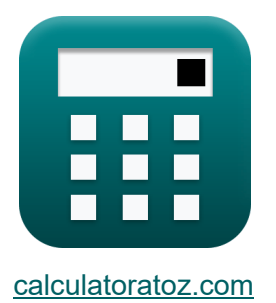

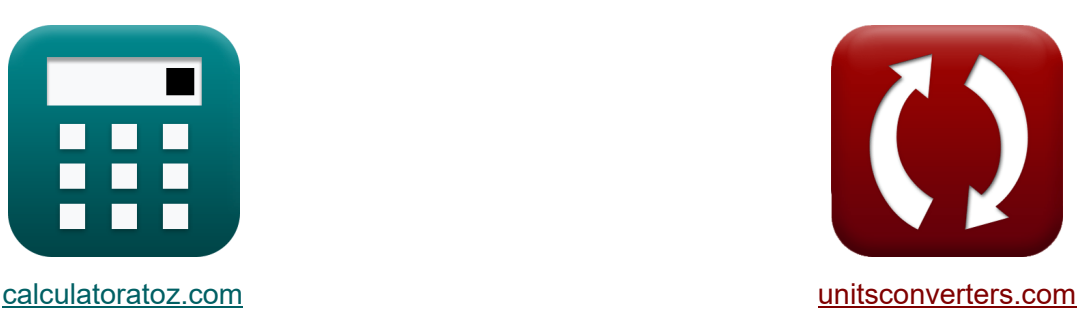

# **Współczynniki kształtu przewodnictwa dla różnych konfiguracji Formuły**

### [Kalkulatory!](https://www.calculatoratoz.com/pl) Przykłady! [konwersje!](https://www.unitsconverters.com/pl)

Przykłady!

Zakładka **[calculatoratoz.com](https://www.calculatoratoz.com/pl)**, **[unitsconverters.com](https://www.unitsconverters.com/pl)**

Najszerszy zasięg kalkulatorów i rośnięcie - **30 000+ kalkulatorów!** Oblicz z inną jednostką dla każdej zmiennej - **W wbudowanej konwersji**

**jednostek!**

Najszerszy zbiór miar i jednostek - **250+ pomiarów!**

Nie krępuj się UDOSTĘPNIJ ten dokument swoim znajomym!

*[Zostaw swoją opinię tutaj...](https://docs.google.com/forms/d/e/1FAIpQLSf4b4wDgl-KBPJGChMJCxFlqrHvFdmw4Z8WHDP7MoWEdk8QOw/viewform?usp=pp_url&entry.1491156970=Wsp%C3%B3%C5%82czynniki%20kszta%C5%82tu%20przewodnictwa%20dla%20r%C3%B3%C5%BCnych%20konfiguracji%20Formu%C5%82y)*

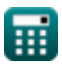

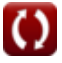

# **Lista 21 Współczynniki kształtu przewodnictwa dla różnych konfiguracji Formuły**

## **Współczynniki kształtu przewodnictwa dla różnych konfiguracji**

**1) Cylinder izotermiczny w środku kwadratowego pełnego pręta o tej samej długości**

$$
\kappa S = \frac{2 \cdot \pi \cdot L_c}{\ln\left(\frac{1.08 \cdot w}{D}\right)}
$$
\n
$$
\exp\left(28m\right) = \frac{2 \cdot \pi \cdot 4m}{\ln\left(\frac{1.08 \cdot 102.23759m}{45m}\right)}
$$

**2) Długa pusta cylindryczna warstwa** 

 $\left( \right)$ 

$$
\kappa S = \frac{2 \cdot \pi \cdot L_c}{\ln\left(\frac{r_2}{r_1}\right)}
$$
\n
$$
\exp 28m = \frac{2 \cdot \pi \cdot 4m}{\ln\left(\frac{13.994934m}{5.7036m}\right)}
$$

**[Otwórz kalkulator](https://www.calculatoratoz.com/pl/isothermal-cylinder-at-center-of-square-solid-bar-of-same-length-calculator/Calc-30728)** 

**[Otwórz kalkulator](https://www.calculatoratoz.com/pl/long-hollow-cylindrical-layer-calculator/Calc-30731)** 

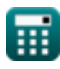

*Conduction Shape Factors for Different Configurations Formulas...* 3/13

**3) Kwadratowy kanał przepływu o stosunku szerokości do b mniejszym niż 1,4** 

**[Otwórz kalkulator](https://www.calculatoratoz.com/pl/square-flow-passage-with-width-to-b-ratio-less-than-1d4-calculator/Calc-30754)** 

**[Otwórz kalkulator](https://www.calculatoratoz.com/pl/square-flow-passage-with-width-to-b-ratio-greater-than-1d4-calculator/Calc-30753)** 

**[Otwórz kalkulator](https://www.calculatoratoz.com/pl/eccentric-isothermal-cylinder-in-cylinder-of-same-length-calculator/Calc-30729)** 

$$
\frac{\text{ex}}{\text{ex}\left[28\text{m}=\frac{2 \cdot \pi \cdot 0.10 \text{m}}{0.785 \cdot \ln \left(\frac{6.173990514 \text{m}}{6 \text{m}}\right)}\right]}
$$

 $2 \cdot \pi \cdot L_{\text{pipe}}$ 

 $f$ **x** $S =$ 

**4) Kwadratowy kanał przepływu o stosunku szerokości do b większym niż 1,4** M

$$
\kappa S = \frac{2 \cdot \pi \cdot L_{pipe}}{0.93 \cdot \ln\left(0.948 \cdot \frac{w_{o1}}{w_{i1}}\right)}
$$
\n
$$
\exp\left[28m = \frac{2 \cdot \pi \cdot 0.10m}{0.93 \cdot \ln\left(0.948 \cdot \frac{3.241843149m}{3m}\right)}\right]
$$

**5) Mimośrodowy cylinder izotermiczny w cylindrze o tej samej długości** 

$$
\kappa\!\left[\!S = \frac{2\cdot\pi\cdot L_c}{a}\mathrm{cosh}\!\left(\frac{D_1^2 + D_2^2 - 4\cdot z^2}{2\cdot D_1\cdot D_2}\right)\!\right]
$$

$$
\boxed{\text{ex}}{\text{28m}} = \frac{2 \cdot \pi \cdot 4 \text{m}}{a} \text{cosh}\Bigg( \frac{(5.1 \text{m})^2 + (13.739222 \text{m})^2 - 4 \cdot (1.89 \text{m})^2}{2 \cdot 5.1 \text{m} \cdot 13.739222 \text{m}} \Bigg)
$$

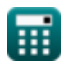

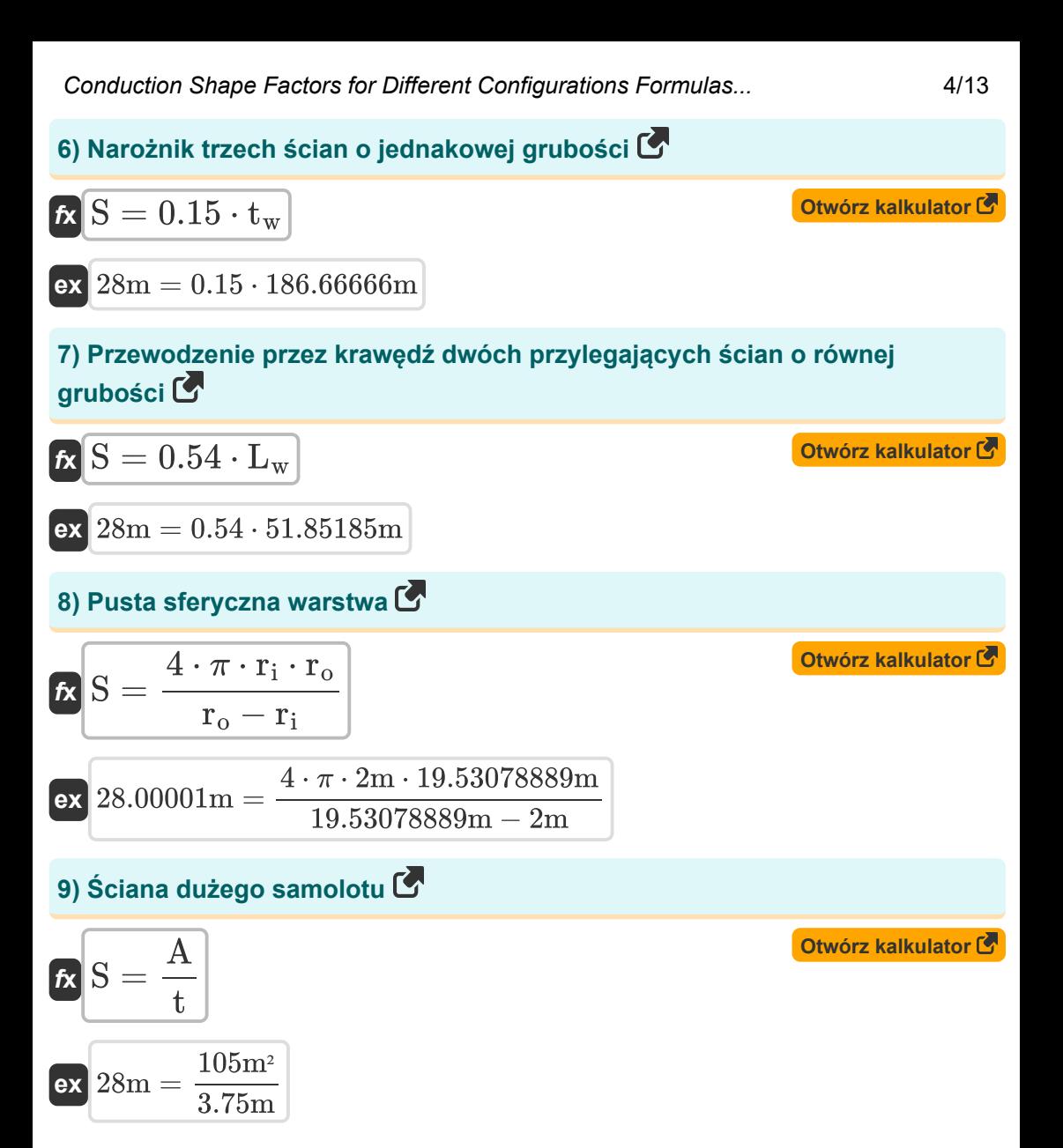

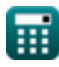

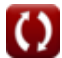

*Conduction Shape Factors for Different Configurations Formulas...* 5/13

### **Nieskończony środek**

**10) Cylinder izotermiczny w płaszczyźnie środkowej nieskończonej ściany** 

$$
\mathbf{f} \times \mathbf{S} = \frac{8 \cdot d_s}{\pi \cdot \mathbf{D}}
$$
\n
$$
\mathbf{g} \times \mathbf{S} = \frac{8 \cdot 494.8008429 \text{m}}{\pi \cdot 45 \text{m}}
$$
\nAt the following calculator of the following follows:

\n
$$
\mathbf{S} = \frac{8 \cdot 494.8008429 \text{m}}{\pi \cdot 45 \text{m}}
$$

### **11) Dwa równoległe cylindry izotermiczne umieszczone w nieskończonym medium**<sup></sup>

$$
\mathbf{K}\mathbf{S} = \frac{2 \cdot \pi \cdot L_c}{a} \mathrm{cosh}\left(\frac{4 \cdot \mathrm{d}^2 - D_1^2 - D_2^2}{2 \cdot D_1 \cdot D_2}\right)
$$

**[Otwórz kalkulator](https://www.calculatoratoz.com/pl/two-parallel-isothermal-cylinders-placed-in-infinite-medium-calculator/Calc-30721)** 

**[Otwórz kalkulator](https://www.calculatoratoz.com/pl/isothermal-ellipsoid-buried-in-infinite-medium-calculator/Calc-30881)** 

$$
\boxed{28\text{m} = \dfrac{2\cdot\pi\cdot4\text{m}}{a}\text{cosh}\Bigg(\dfrac{4\cdot(10.1890145\text{m})^2-\left(5.1\text{m}\right)^2-\left(13.739222\text{m}\right)^2}{2\cdot5.1\text{m}\cdot13.739222\text{m}}\Bigg)}
$$

### **12) Izotermiczna elipsoida zakopana w nieskończonym ośrodku**

$$
\begin{aligned} \mathbf{K} &\text{S} = \frac{4 \cdot \pi \cdot \mathbf{a} \cdot \sqrt{1-\frac{\mathbf{b}}{\mathbf{a}^2}}}{a \tanh \left(\sqrt{1-\frac{\mathbf{b}}{\mathbf{a}^2}}\right)} \\ \text{ex } &\text{28m} = \frac{4 \cdot \pi \cdot 5.745084 \text{m} \cdot \sqrt{1-\frac{0.80 \text{m}}{\left(5.745084 \text{m}\right)^2}}}{a \tanh \left(\sqrt{1-\frac{0.80 \text{m}}{\left(5.745084 \text{m}\right)^2}}\right)} \end{aligned}
$$

**ex**

*Conduction Shape Factors for Different Configurations Formulas...* 6/13

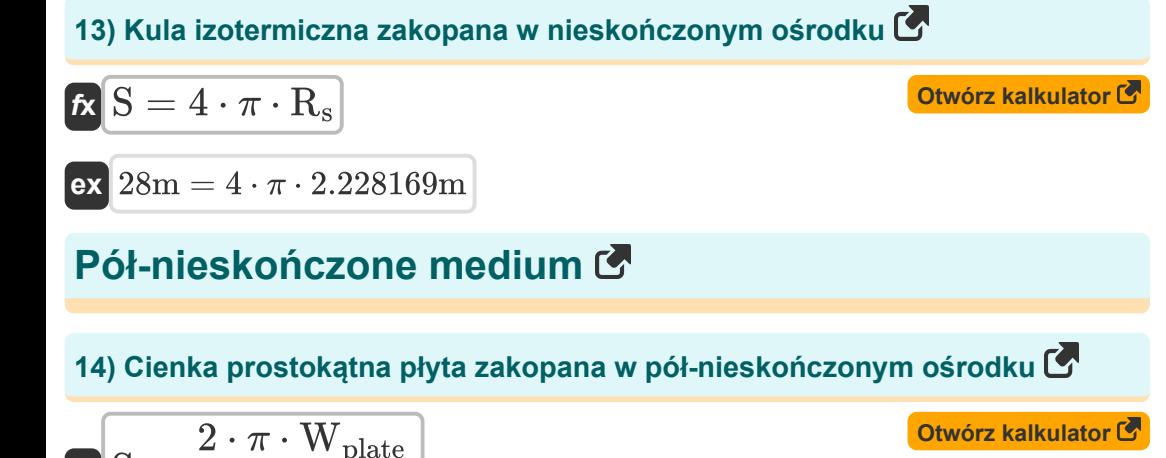

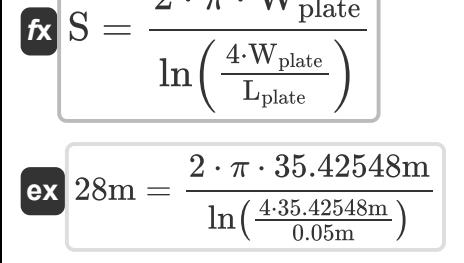

### **15) Cylinder izotermiczny zakopany w ośrodku półnieskończonym**

$$
\kappa S_1 = \frac{2 \cdot \pi \cdot L_c}{\ln\left(\frac{4 \cdot d_s}{D}\right)}
$$
\n
$$
\exp\left(\frac{6.642218m}{\ln\left(\frac{4 \cdot 494.8008429m}{45m}\right)}\right)
$$

#### **16) Dysk zakopany równolegle do Suface w pół-nieskończonym medium**

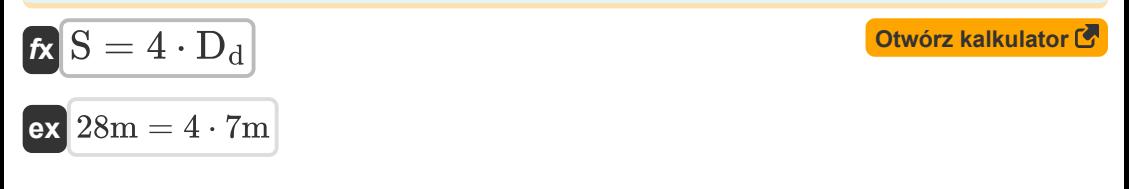

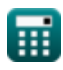

*Conduction Shape Factors for Different Configurations Formulas...* 7/13

### **17) Izotermiczny prostokątny równoległościan zakopany w ośrodku półnieskończonym**

| <b>A</b>                                                                                                    | Obviously                                                                                                    |
|----------------------------------------------------------------------------------------------------|----------------------------------------------------------------------------------------------------|
| $S = 1.685 \cdot L_{pr} \cdot \left(\log 10 \left(1 + \frac{D_{ss}}{W_{pr}}\right)\right)^{-0.59} \cdot \left(\frac{D_{ss}}{H}\right)^{-0.078}$ |                                                                                                    |
| <b>ex</b>                                                                                                    | $28m = 1.685 \cdot 7.0479m \cdot \left(\log 10 \left(1 + \frac{8m}{11m}\right)\right)^{-0.59} \cdot \left(\frac{8m}{9m}\right)^{-0.078}$ |
| <b>18) Kula izotermiczna zakopana w półnieskończonym ośrodku</b>                                                                                |                                                                                                    |
| $K = \frac{2 \cdot \pi \cdot D_s}{1 - \left(\frac{0.25 \cdot D_s}{d_s}\right)}$                                                                 |                                                                                                    |
| <b>ex</b>                                                                                                    | $28m = \frac{2 \cdot \pi \cdot 4.446327m}{1 - \left(\frac{0.25 \cdot 4.446327m}{494.8008429m}\right)}$                                   |
| <b>19) Kula izotemiczna zakopana w półnieskończonym ośrodku, którego powierzchnia jest izolowana</b>                                            |                                                                                                    |
| $2 \cdot \pi \cdot D_{si}$                                                                                                    |                                                                                                    |
| $2 \cdot \pi \cdot D_{si}$                                                                                                    |                                                                                                    |

$$
\begin{array}{l} \mathbf{K} \hspace{-2pt} = \frac{2 \cdot \pi \cdot \mathrm{D}_{\mathrm{si}}}{1 + \frac{0.25 \cdot \mathrm{D}_{\mathrm{si}}}{\mathrm{d}_{\mathrm{s}}}} \\ \mathbf{K} \hspace{-2pt} = \frac{2 \cdot \pi \cdot 4.466395 \mathrm{m}}{1 + \frac{0.25 \cdot 4.466395 \mathrm{m}}{494.8008429 \mathrm{m}}} \end{array}
$$

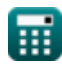

*Conduction Shape Factors for Different Configurations Formulas...* 8/13

### **20) Pionowy cylinder izotermiczny zakopany w ośrodku półnieskończonym** M  $f_{\mathbf{X}}\bigg|S=\frac{2\cdot\pi\cdot\mathrm{l_{c}}}{\sqrt{2\cdot\mathcal{K}\cdot\mathrm{l_{c}}}}$ **[Otwórz kalkulator](https://www.calculatoratoz.com/pl/vertical-isothermal-cylinder-buried-in-semi-infinite-medium-calculator/Calc-30720)**

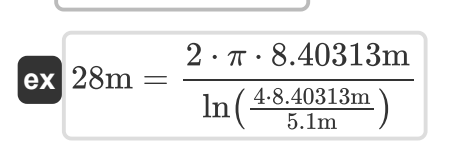

 $\frac{1}{D_1}$ 

 $\ln\left(\frac{4\cdot\text{l}_\text{c}}{\text{D}_1}\right)$ 

**21) Rząd równomiernie rozmieszczonych równoległych cylindrów izotermicznych zakopanych w półnieskończonym ośrodku**

$$
\begin{aligned} \mathbf{\hat{K}} & \mathbf{S}_2 = \frac{2 \cdot \pi \cdot L_c}{\ln\left(\frac{2 \cdot d}{\pi \cdot D} \cdot \sinh\left(\frac{2 \cdot \pi \cdot d_s}{d}\right)\right)} \end{aligned}
$$
\n
$$
\mathbf{ex} \boxed{0.083085\text{m} = \frac{2 \cdot \pi \cdot 4\text{m}}{\ln\left(\frac{2 \cdot 10.1890145\text{m}}{\pi \cdot 45\text{m}} \cdot \sinh\left(\frac{2 \cdot \pi \cdot 494.8008429\text{m}}{10.1890145\text{m}}\right)\right)}}
$$

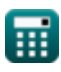

## **Używane zmienne**

- **a** Półoś wielka elipsy *(Metr)*
- **A** Powierzchnia przekroju *(Metr Kwadratowy)*
- **b** Półmniejsza oś elipsy *(Metr)*
- **d** Odległość między ośrodkami *(Metr)*
- **D** Średnica cylindra *(Metr)*
- **D<sup>1</sup>** Średnica cylindra 1 *(Metr)*
- **D<sup>2</sup>** Średnica cylindra 2 *(Metr)*
- **D<sup>d</sup>** Średnica dysku *(Metr)*
- **d<sup>s</sup>** Odległość od powierzchni do środka obiektu *(Metr)*
- **D<sup>s</sup>** Średnica kuli *(Metr)*
- **Dsi** Średnica izolowanej kuli *(Metr)*
- **Dss** Odległość od powierzchni do powierzchni obiektu *(Metr)*
- **H** Wysokość równoległościanu *(Metr)*
- **l<sup>c</sup>** Długość cylindra 1 *(Metr)*
- **L<sup>c</sup>** Długość cylindra *(Metr)*
- **Lpipe** Długość rury *(Metr)*
- **Lplate** Długość płyty *(Metr)*
- **Lpr** Długość równoległościanu *(Metr)*
- **L<sup>w</sup>** Długość ściany *(Metr)*
- **r<sup>1</sup>** Wewnętrzny promień cylindra *(Metr)*
- **r<sup>2</sup>** Zewnętrzny promień cylindra *(Metr)*
- **r<sup>i</sup>** Wewnętrzny promień *(Metr)*

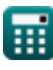

*Conduction Shape Factors for Different Configurations Formulas...* 10/13

- **r<sup>o</sup>** Promień zewnętrzny *(Metr)*
- **R<sup>s</sup>** Promień kuli *(Metr)*
- **S** Współczynnik kształtu przewodzenia *(Metr)*
- **S<sup>1</sup>** Współczynnik kształtu przewodzenia 1 *(Metr)*
- **S<sup>2</sup>** Współczynnik kształtu przewodzenia 2 *(Metr)*
- **t** Grubość *(Metr)*
- **t<sup>w</sup>** Grubość ściany *(Metr)*
- **w** Szerokość kwadratowego paska *(Metr)*
- **wi1** Szerokość wewnętrzna 1 *(Metr)*
- **wi2** Szerokość wewnętrzna 2 *(Metr)*
- **wo1** Szerokość zewnętrzna 1 *(Metr)*
- **wo2** Szerokość zewnętrzna 2 *(Metr)*
- **Wplate** Szerokość płyty *(Metr)*
- **Wpr** Szerokość równoległościanu *(Metr)*
- **z** Ekscentryczna odległość między obiektami *(Metr)*

# **Stałe, funkcje, stosowane pomiary**

- Stały: **pi**, 3.14159265358979323846264338327950288 *Costante di Archimede*
- Funkcjonować: **acosh**, acosh(Number) *La funzione coseno iperbolico è una funzione che prende un numero reale come input e restituisce l'angolo il cui coseno iperbolico è quel numero.*
- Funkcjonować: **atanh**, atanh(Number) *La funzione tangente iperbolica inversa restituisce il valore la cui tangente iperbolica è un numero.*
- Funkcjonować: **cosh**, cosh(Number) *La funzione coseno iperbolico è una funzione matematica definita come il rapporto tra la somma delle funzioni esponenziali di x e x negativo rispetto a 2.*
- Funkcjonować: **ln**, ln(Number) *Il logaritmo naturale, detto anche logaritmo in base e, è la funzione inversa della funzione esponenziale naturale.*
- Funkcjonować: **log10**, log10(Number) *Il logaritmo comune, noto anche come logaritmo in base 10 o logaritmo decimale, è una funzione matematica che è l'inverso della funzione esponenziale.*
- Funkcjonować: **sinh**, sinh(Number) *La funzione seno iperbolico, nota anche come funzione sinh, è una funzione matematica definita come l'analogo iperbolico della funzione seno.*
- Funkcjonować: **sqrt**, sqrt(Number) *Una funzione radice quadrata è una funzione che accetta un numero non negativo come input e restituisce la radice quadrata del numero di input specificato.*
- Funkcjonować: **tanh**, tanh(Number) *La funzione tangente iperbolica (tanh) è una funzione definita come il rapporto tra la funzione seno iperbolico (sinh) e la funzione coseno iperbolico (cosh).*

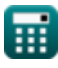

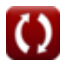

- Pomiar: **Długość** in Metr (m) *Długość Konwersja jednostek*
- Pomiar: **Obszar** in Metr Kwadratowy (m²) *Obszar Konwersja jednostek*

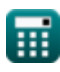

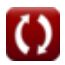

*Conduction Shape Factors for Different Configurations Formulas...* 13/13

# **Sprawdź inne listy formuł**

- **Przewodzenie w cylindrze Formuły**
- **Przewodzenie w płaskiej ścianie Formuły**
- **Przewodzenie w kuli Formuły**
- **Współczynniki kształtu przewodnictwa dla różnych**

**konfiguracji Formuły** 

- **Inne kształty Formuły**
- **Przewodnictwo ciepl[ne w](https://www.calculatoratoz.com/pl/conduction-shape-factors-for-different-configurations-Calculators/CalcList-7343) stanie ustalonym z wytwarzaniem ciepła Formuły**
- **Przejściowe przewodzenie ciepła Formuły**

Nie krępuj się UDOSTĘPNIJ ten dokument swoim znajomym!

### **PDF Dostępne w**

[English](https://www.calculatoratoz.com/PDF/Nodes/7343/Conduction-shape-factors-for-different-configurations-Formulas_en.PDF) [Spanish](https://www.calculatoratoz.com/PDF/Nodes/7343/Conduction-shape-factors-for-different-configurations-Formulas_es.PDF) [French](https://www.calculatoratoz.com/PDF/Nodes/7343/Conduction-shape-factors-for-different-configurations-Formulas_fr.PDF) [German](https://www.calculatoratoz.com/PDF/Nodes/7343/Conduction-shape-factors-for-different-configurations-Formulas_de.PDF) [Russian](https://www.calculatoratoz.com/PDF/Nodes/7343/Conduction-shape-factors-for-different-configurations-Formulas_ru.PDF) [Italian](https://www.calculatoratoz.com/PDF/Nodes/7343/Conduction-shape-factors-for-different-configurations-Formulas_it.PDF) [Portuguese](https://www.calculatoratoz.com/PDF/Nodes/7343/Conduction-shape-factors-for-different-configurations-Formulas_pt.PDF) [Polish](https://www.calculatoratoz.com/PDF/Nodes/7343/Conduction-shape-factors-for-different-configurations-Formulas_pl.PDF) [Dutch](https://www.calculatoratoz.com/PDF/Nodes/7343/Conduction-shape-factors-for-different-configurations-Formulas_nl.PDF)

*3/15/2024 | 9:10:59 AM UTC [Zostaw swoją opinię tutaj...](https://docs.google.com/forms/d/e/1FAIpQLSf4b4wDgl-KBPJGChMJCxFlqrHvFdmw4Z8WHDP7MoWEdk8QOw/viewform?usp=pp_url&entry.1491156970=Wsp%C3%B3%C5%82czynniki%20kszta%C5%82tu%20przewodnictwa%20dla%20r%C3%B3%C5%BCnych%20konfiguracji%20Formu%C5%82y)*

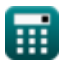

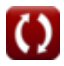